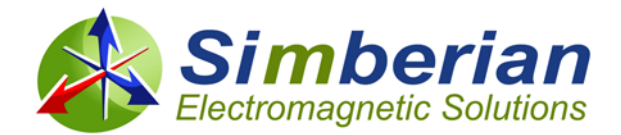

## **Simberian News | May 21, 2015**

## «GreetingLine»

We are pleased to announce that production version of Simbeor THz software with complete set of documentation is now available at [downloads section](http://www.simberian.com/Downloads.php) of our web site. It works with existing network license. Installation and licensing instructions for customers with node-locked license and for evaluation are provided in [this article.](http://kb.simberian.com/browse_item.php?id=837)

Simbeor THz offers new and unique capabilities that further increase accuracy of interconnect analysis and extend application domain of Simbeor software into THz frequency range and into analysis of power distribution nets. See complete list of new features and how to start using them at ["What is new in](http://kb.simberian.com/browse_item.php?id=860)  [Simbeor THz release?"](http://kb.simberian.com/browse_item.php?id=860)

During the next few months we are planning to update Simbeor THz with the following capabilities:

- New automatic post-layout analysis in Board Analyzer tool to facilitate accurate de-compositional electromagnetic analysis of serial channels with cross-talk;
- New adaptive mesh generator to substantially improve performance of Simbeor 3DTF solver;

Simbeor THz order form with available licensing options is [available here.](http://www.simberian.com/Simbeor_Order_FormUS.pdf) For more information on product pricing and availability or demo, contact Simberian at [info@simberian.com](mailto:info@simberian.com) or +1-702-876-2882.

## **Best regards, Team Simberian**

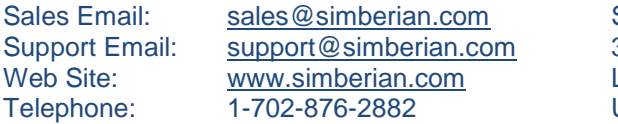

Simberian Inc. 3030 S Torrey Pines Dr. Las Vegas, NV 89146 USA

You are receiving this email because you have registered at Simberian web site or have requested additional information about our software or have active Simbeor license. Simberian does not sell or rent this list. See our complete privacy statement at <http://www.simberian.com/PrivacyPolicy.php>.If you do not wish to receive our emails, just reply with "unsubscribe" word in the subject line, or change your account settings at [www.simberian.com](http://www.simberian.com/)